# Overlaying a PDS4 Bundle Onto a PDS3 Volume

Susie Slavney PDS Tech Session February 14, 2018

### Assumptions

- Actual PDS3 data files do not need to be changed to be PDS4 compatible.
- We should avoid duplication of data files.
- One PDS3 volume = one PDS4 bundle. (Usually.)
- Each PDS4 label should include a reference to the PDS3 label for the product.
- PDS3 validation should ignore \*.XML files.
- PDS4 validation should ignore (optionally?) files without XML labels.
	- For example, files in EXTRAS that are not being migrated to PDS4.

## PDS3 Volume with PDS4 Elements Inserted

. . .

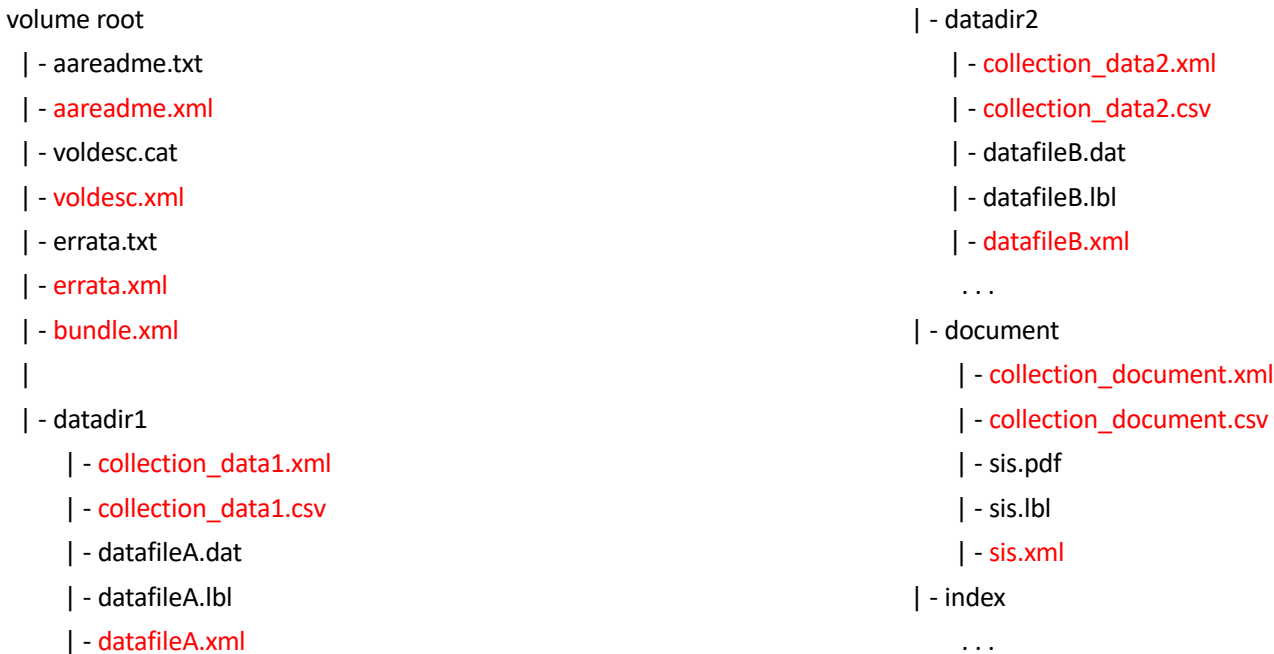

. . .

## Referring to a PDS3 Label from a PDS4 Label

#### Susie's approach

<File\_Area\_Observational\_Supplemental>

```
<File>
```

```
<file_name>
        MWR02RI2016274110000_R02624_V01.LBL
 \langlefile name>
 <local_identifier>
        mwr02ri2016274110000_r02624_v01_pds3file
 </local_identifier>
 <creation date time>2017-05-21T10:02:17Z</creation date time>
  <file_size unit="byte">7933</file_size>
\langleFile\rangle
```

```
<Header>
  <name>PDS3 Label</name>
 <local_identifier>
      mwr02ri2016274110000_r02624_v01_pds3label
 </local_identifier>
 <offset unit="byte">0</offset>
  <object_length unit="byte">8797</object_length>
  <parsing_standard_id>PDS3</parsing_standard_id>
</Header>
```
</File\_Area\_Observational\_Supplemental>

#### Lyle's approach

<File\_Area\_Observational\_Supplemental>

```
<File><file_name>
        MWR02RI2016274110000_R02624_V01.LBL
  \langlefile name>
  <local_identifier>
        mwr02ri2016274110000_r02624_v01_pds3file
  </local_identifier>
  <creation date time>2017-05-21T10:02:17Z</creation date time>
  <file_size unit="byte">7933</file_size>
\langleFile>
<Stream_Text>
  <name>PDS3 Label</name>
  <local_identifier>
       mwr02ri2016274110000_r02624_v01_pds3file_stream
  </local_identifier>
  <offset unit="byte">0</offset>
```

```
<object_length unit="byte">8797</object_length>
  <parsing_standard_id>7-Bit ASCII Text</parsing_standard_id>
  <record delimiter>Carriage-Return Line-Feed</record delimiter>
</Stream_Text>
```
</File\_Area\_Observational\_Supplemental>